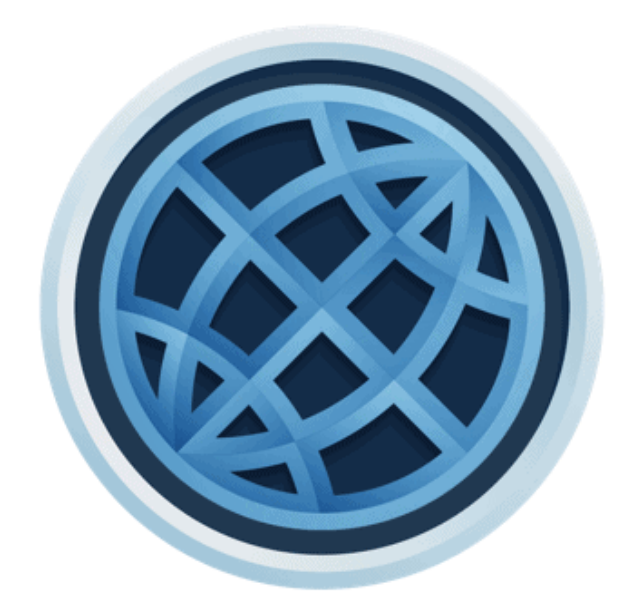

# **ManageBac**

**Adding Service as Action Experiences to ManageBac**

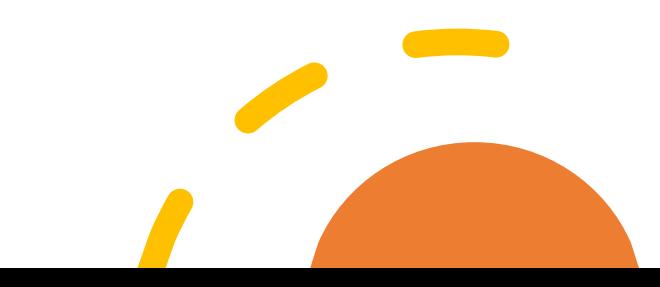

**DEADLINE Wednesday, December 15th 4.15 pm**

## **Step 1: Add an Experience**

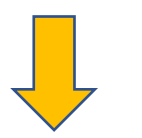

**(It's the same tab, we cannot change the label.)**

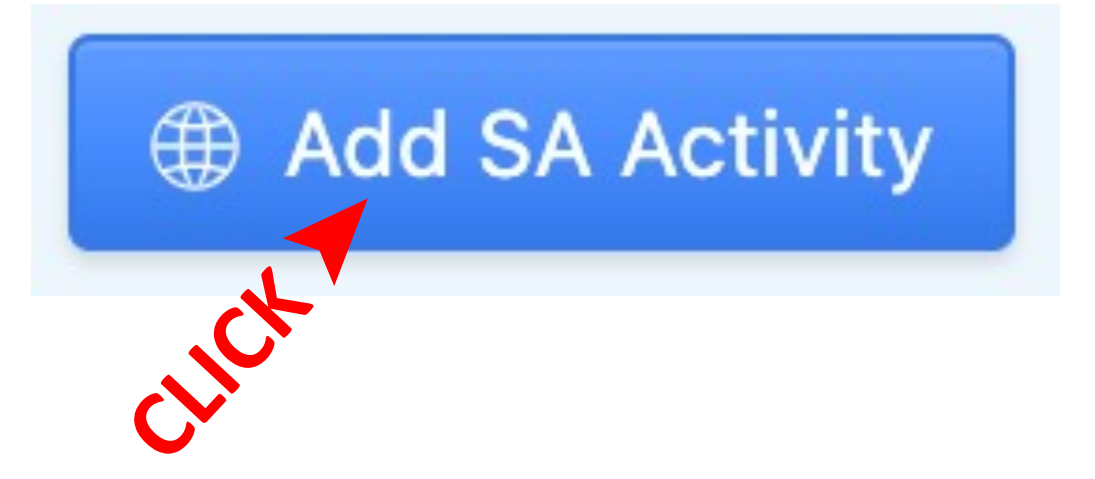

## **Step 2: Add Grade, SA Experience, Location, and Supervisor**

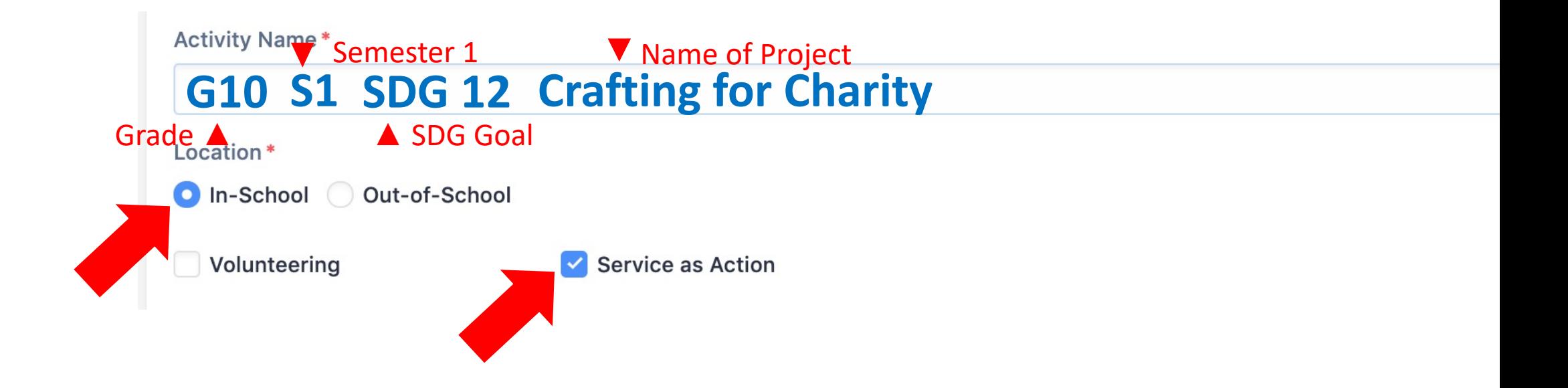

## **Step 3: Add the Dates & a Supervisor**

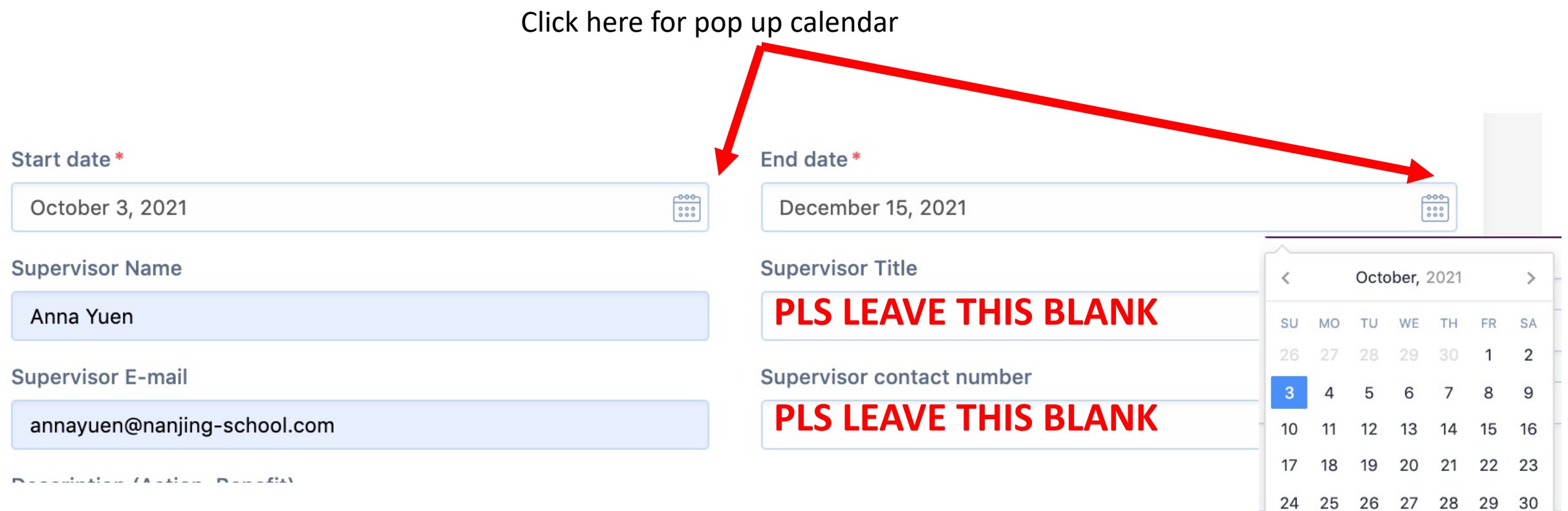

31 1 2 3 4 5 6

## **Step 4: Description & Learning Outcome**

**Description (Action, Benefit)** 

**ACTION: What actions are you taking for your Service Project? How does the project relate to the SDG? Why did you choose this project?**

**BENEFIT: How does your Service Project benefit other people or the environment?**

Please select your target learning outcomes:

- **Strength & Growth**
- 
- Collaboration
- **Ethics**

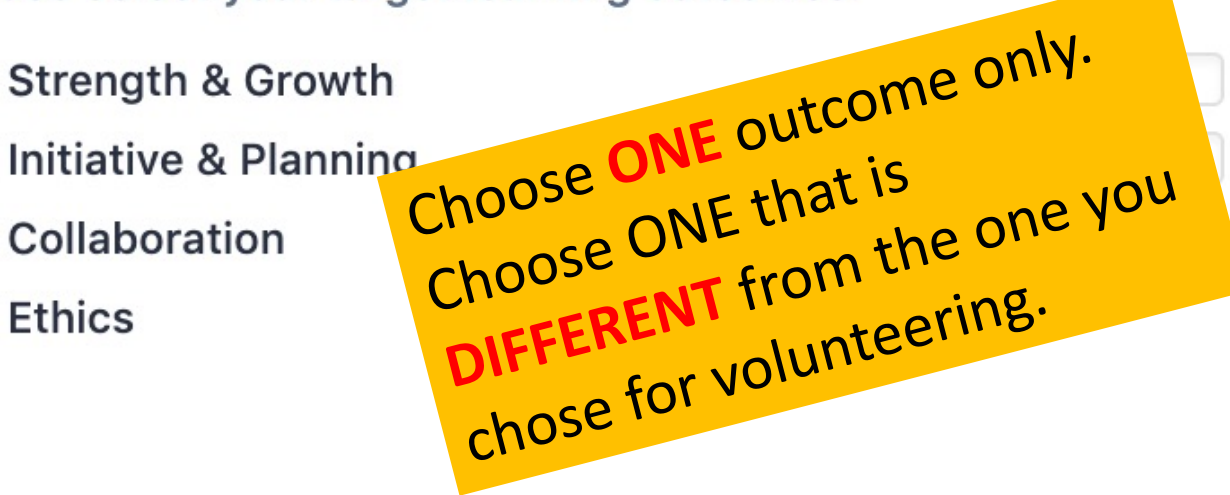

**Challenge & New Skills Commitment & Perseverance Global Value** 

Organisation

#### **LEAVE BLANK**

**Activity Aim** 

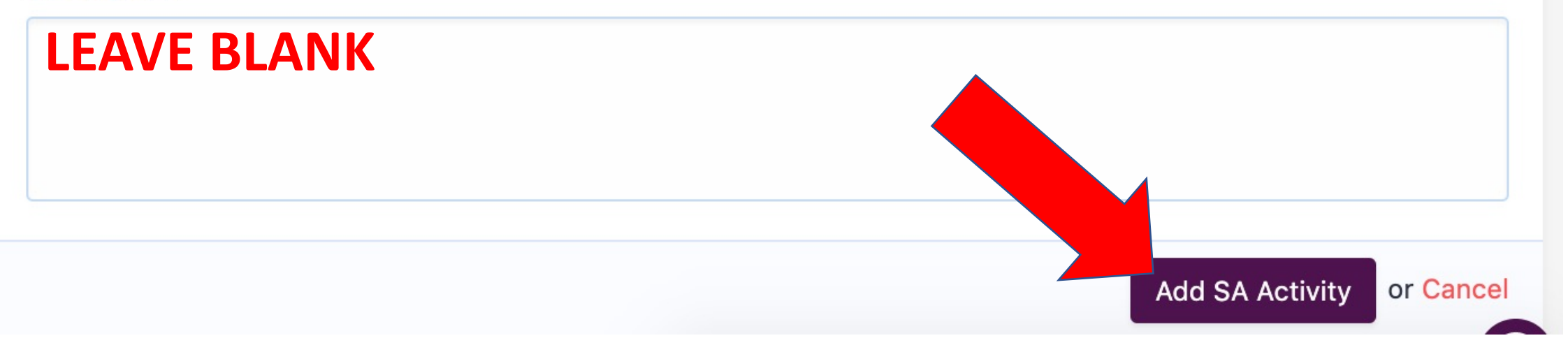

## DEADLINE Wednesday, December 15th 4.15 pm

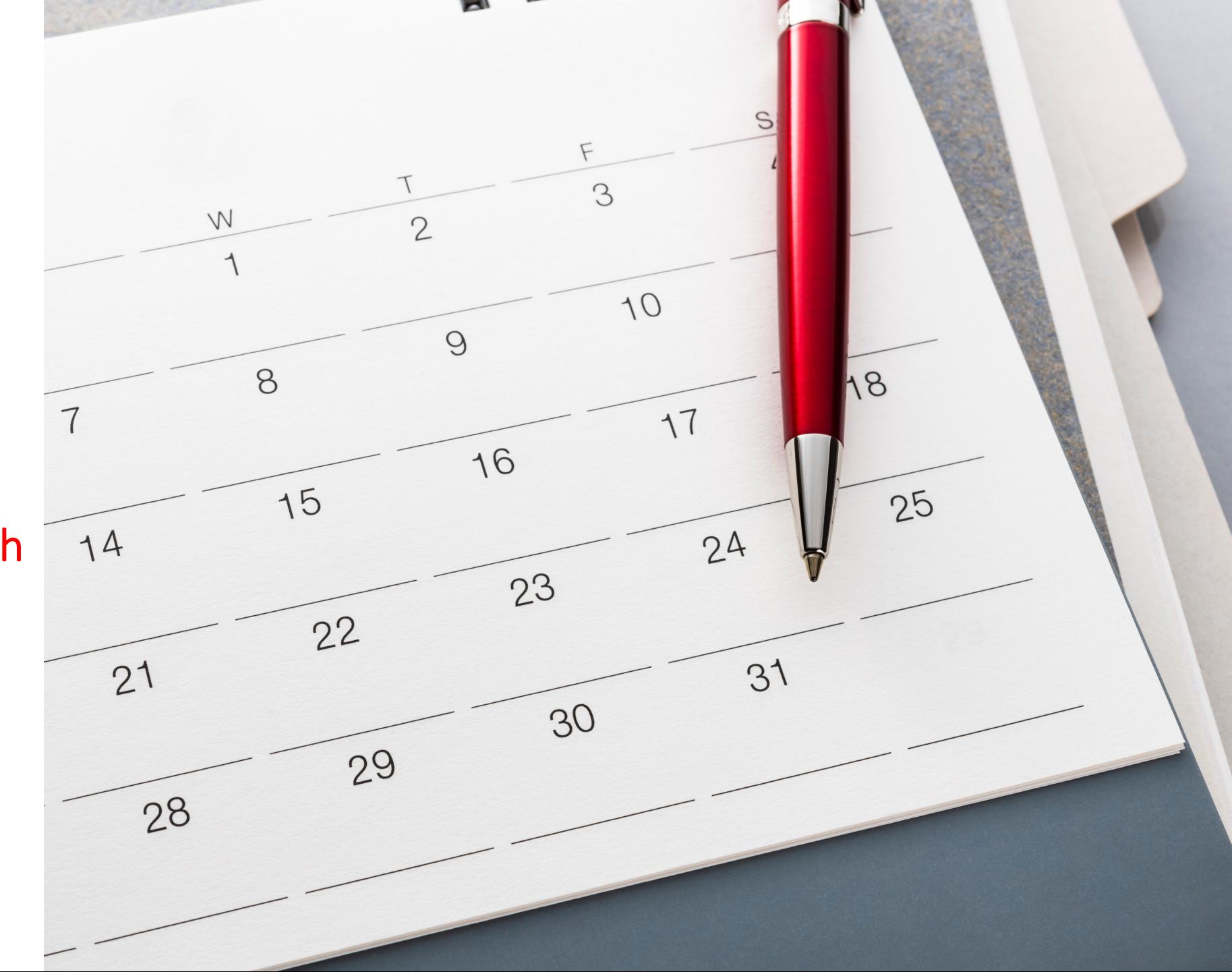

## **Step 5: Add a Reflection**

#### **CLICK** on your experience.

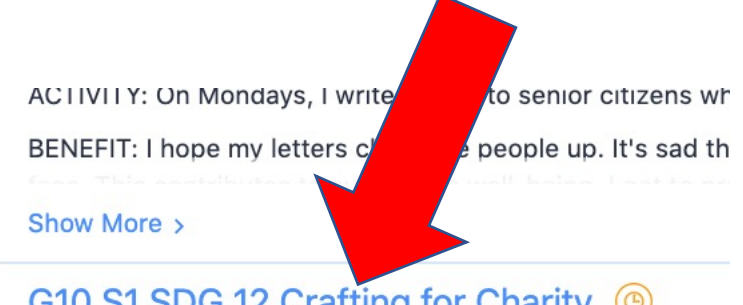

#### G10 S1 SDG 12 Crafting for Charity (O)

#### In-School 1 reflection

ACTION: Our group is making a bunch of different crafts. S sold for charity. If we can make money, then we would don

#### Show More >

#### **CLICK** Reflections & Evidence

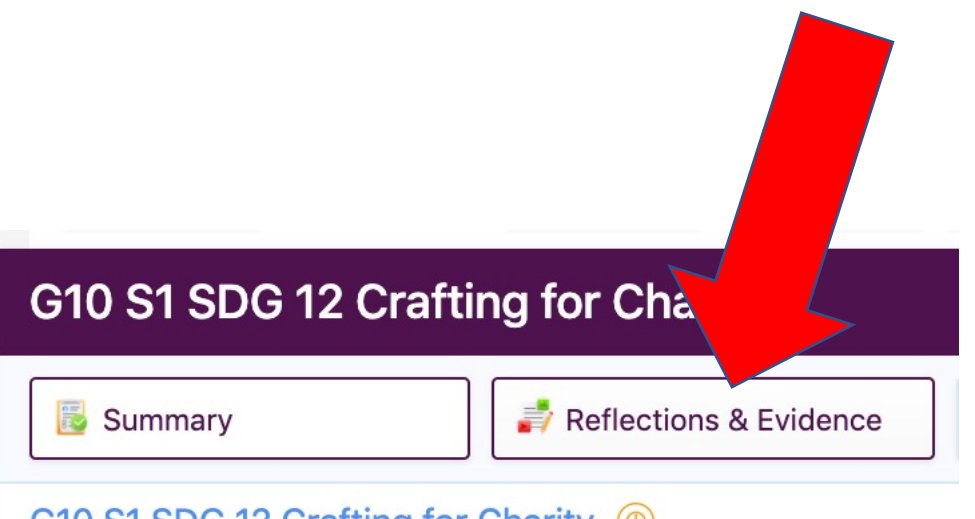

#### G10 S1 SDG 12 Crafting for Charity (O)

In-School

021 October 03, 2021 - December 15, 2021

#### Description (Action, Benefit)

ACTION: Our group is making a bunch of different crafts. Some are knitting, c others are making bags out of old calendars. Our goal is to make crafts that c we can make money, then we would donate the money to a charity.

BENEFIT: We are recycling and repurposing things. We will learn new skills th and knitting. Our group can choose a variety of things to make. Every year, th The contract of the contract of the contract of the contract of the contract of the contract of the contract of

**CLICK Journal if you want to add a written reflection.**

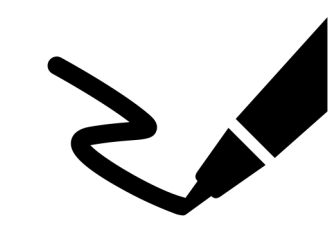

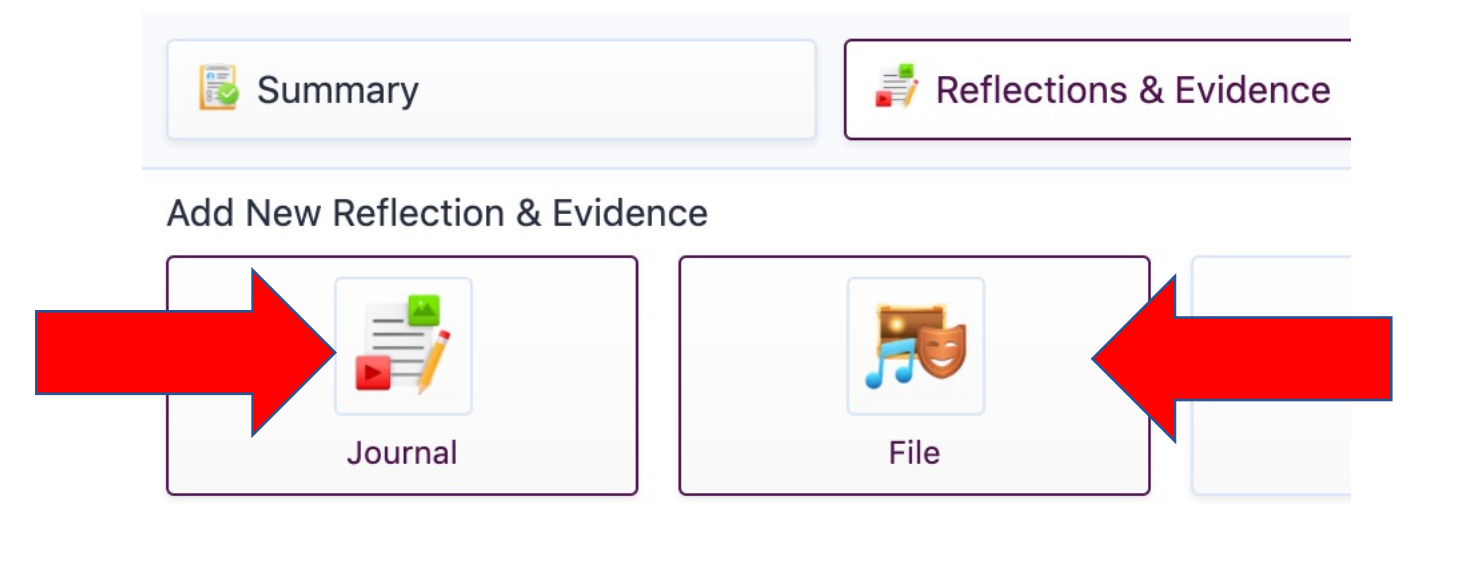

**CLICK File if you want to add an audio reflection.**

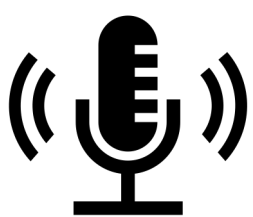

## **To add a written reflection**

**REFLECT** on your activity.

## **Change** -

**How have you changed/What change(s) have you made or will make?**

## **Demonstration** -

**Demonstrate/explain how you achieved the learning outcome.**

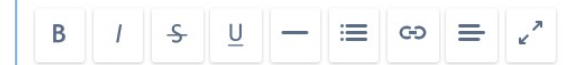

CHANGE: I learned to work with a group of people who I don't normally hang out with because they are in different grades. There are some vounger students that me so I taught them how to make the gift bags from old calendar pages. I also learned by trial and error. Sometime I cut the page too small so the bags I made were really small. I also realised that I like making different projects each time and not making the same thing over and over.

DEMONSTRATION: I achieved the outcome of global engagement because our group is repurposing old calendar pages. We have lots of extra calendars because we started school late and the holidays were changed. A decision was made to reprint all the calendars but we need to do something with all the old ones. We are not using any new materials. There are lots of calendars that won't be used so my group collected them. We searched on the internet what we could do with them. We found that we could make small gift bags and bee hotels. The bee hotels also need a tin can. We roll up the calendar pages into tubes and put them into empty tin cars. The purpose of the bee hotel is to provide a place for bees to lay their eggs. We need bees because they pollinate plants. We followed this website:

#### https://www.gardenmyths.com/be...

So we repurposed old calendars to make these bags and puzzles:

https://idohaveatalent.wordpre...

https://bugbooandbean.blogspot...

#### Outcomes

Develop international-mindedness through global engagement, multilingualism and intercultural understanding

> Save Changes or Cancel

### **TICK** the box **SAVE** changes

## **To add an audio reflection**

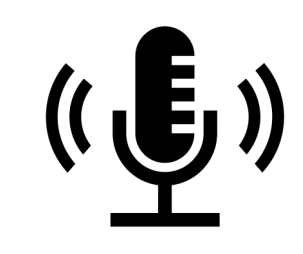

#### Add New Reflection & Evidence

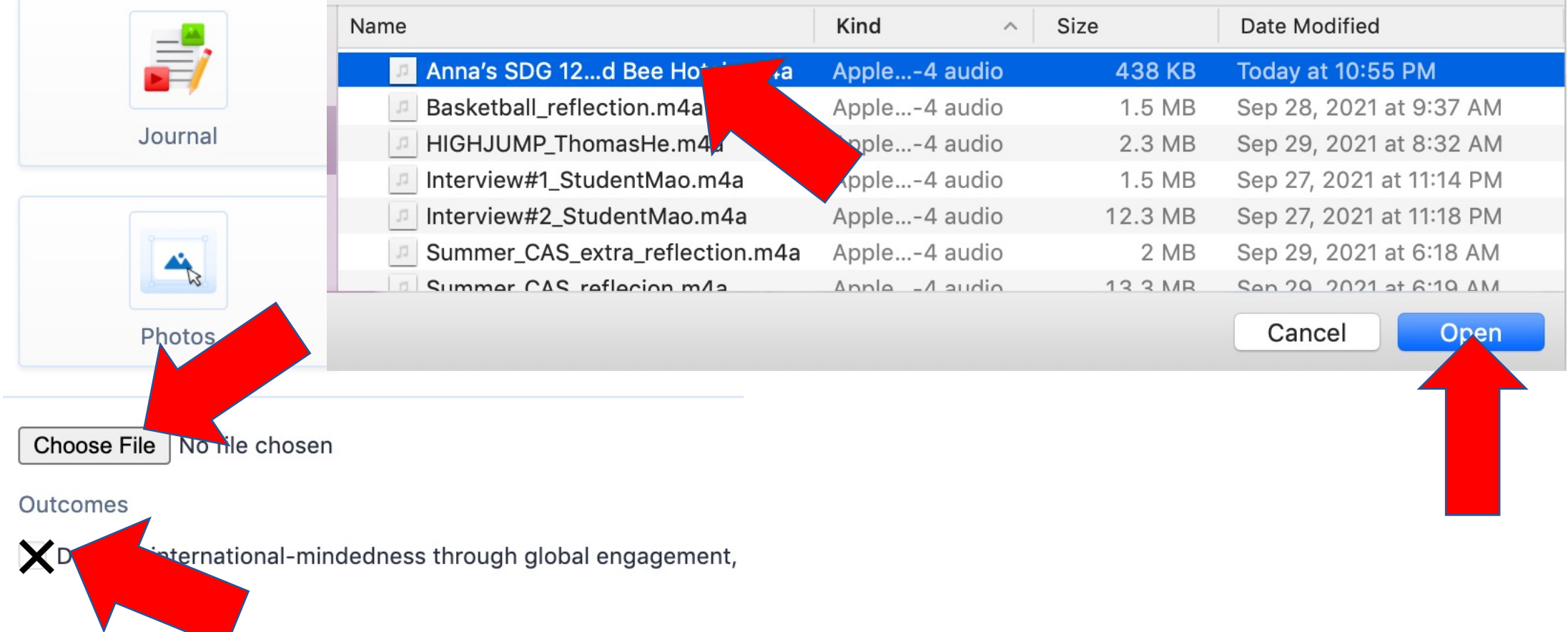

# **To add photo evidence**

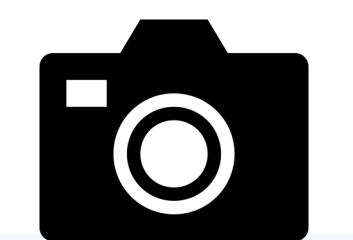

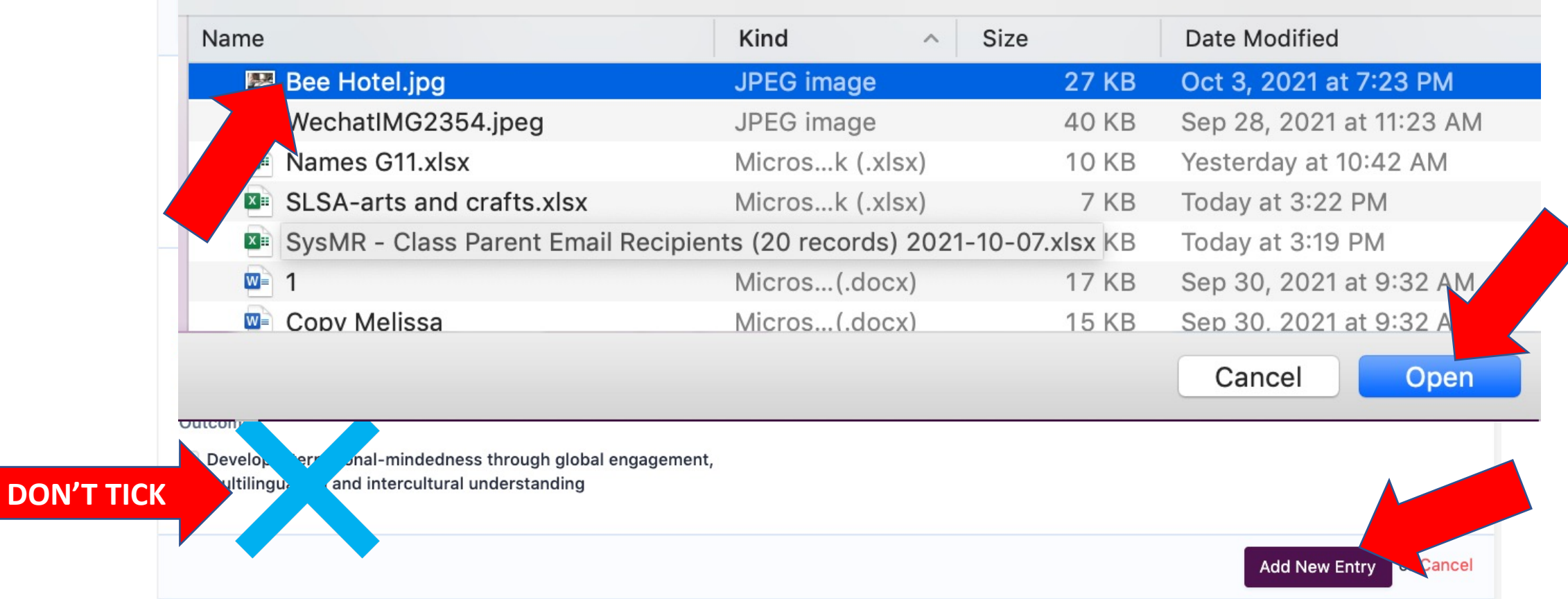

Ask your advisory teacher to read/listen to your MB entries.

If the entries meet the requirements, your teacher will mark them as  $\odot$ COMPLETED. Thank you!

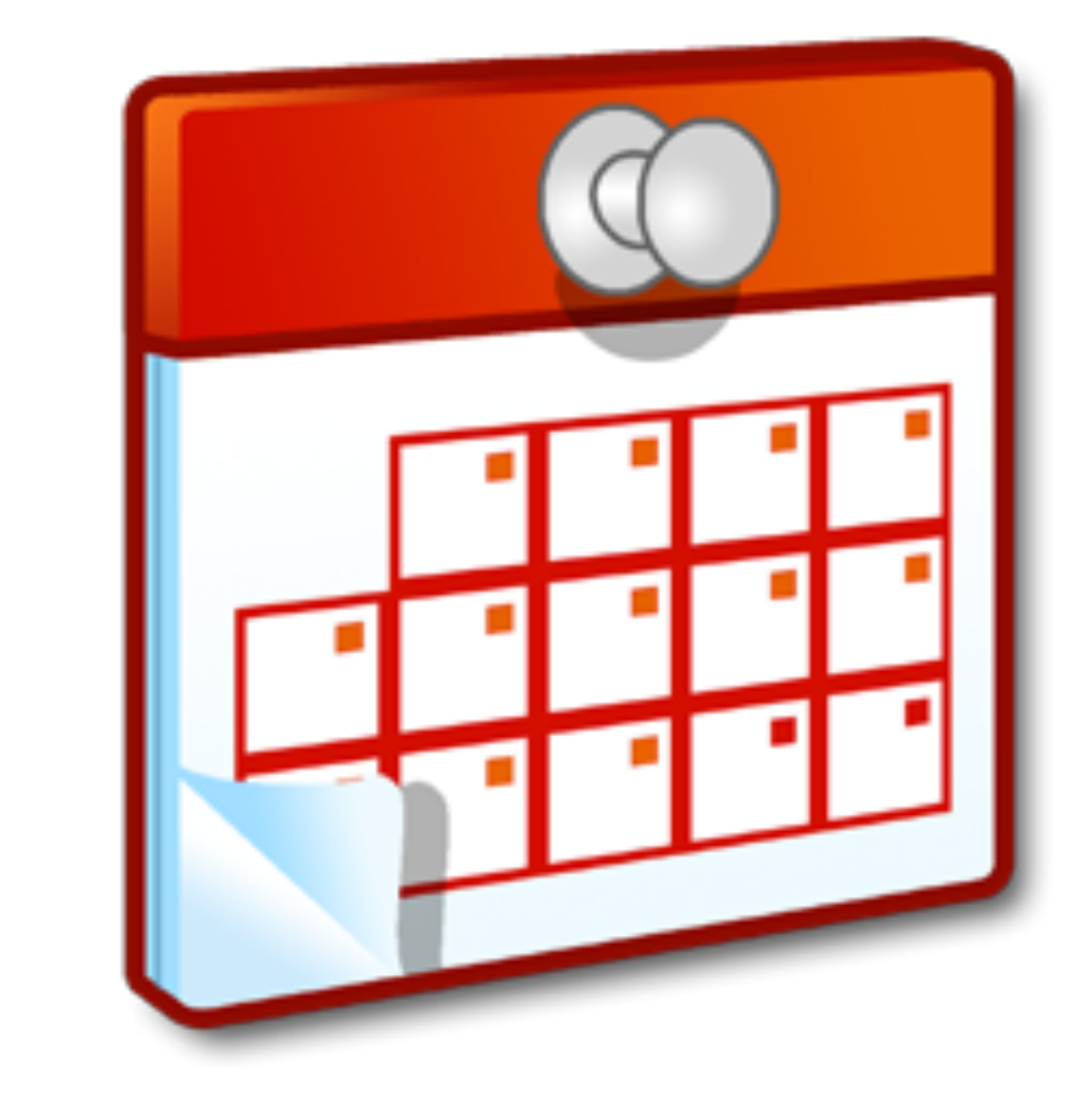

DEADLINE Wednesday, December 15th 4.15 pm